নিউইয়ৰ্ক স্টেট ডিপাৰ্টমেন্ট অফ হেলখ (NEW YORK STATE DEPARTMENT OF HEALTH) .<br>যেম এবং কমিউনিটি ভিত্তিক পরিষেবার বিভাগ

নার্সিং হোম ট্রানজিশন অ্যান্ড ডাইভার্শন (Nursing Home Transition and Diversion, NHTD) এবং<br>এবং ট্রমাটিক রেইন ইন্স্জুরি (Traumatic Brain Injury,TBI) এর জন্য হোম এবং কমিউনিটি ভিত্তিক<br>পরিষেবাদি Medicaid ছাড় (Home and Communi

## সিদ্ধান্তের বিজ্ঞপ্তি

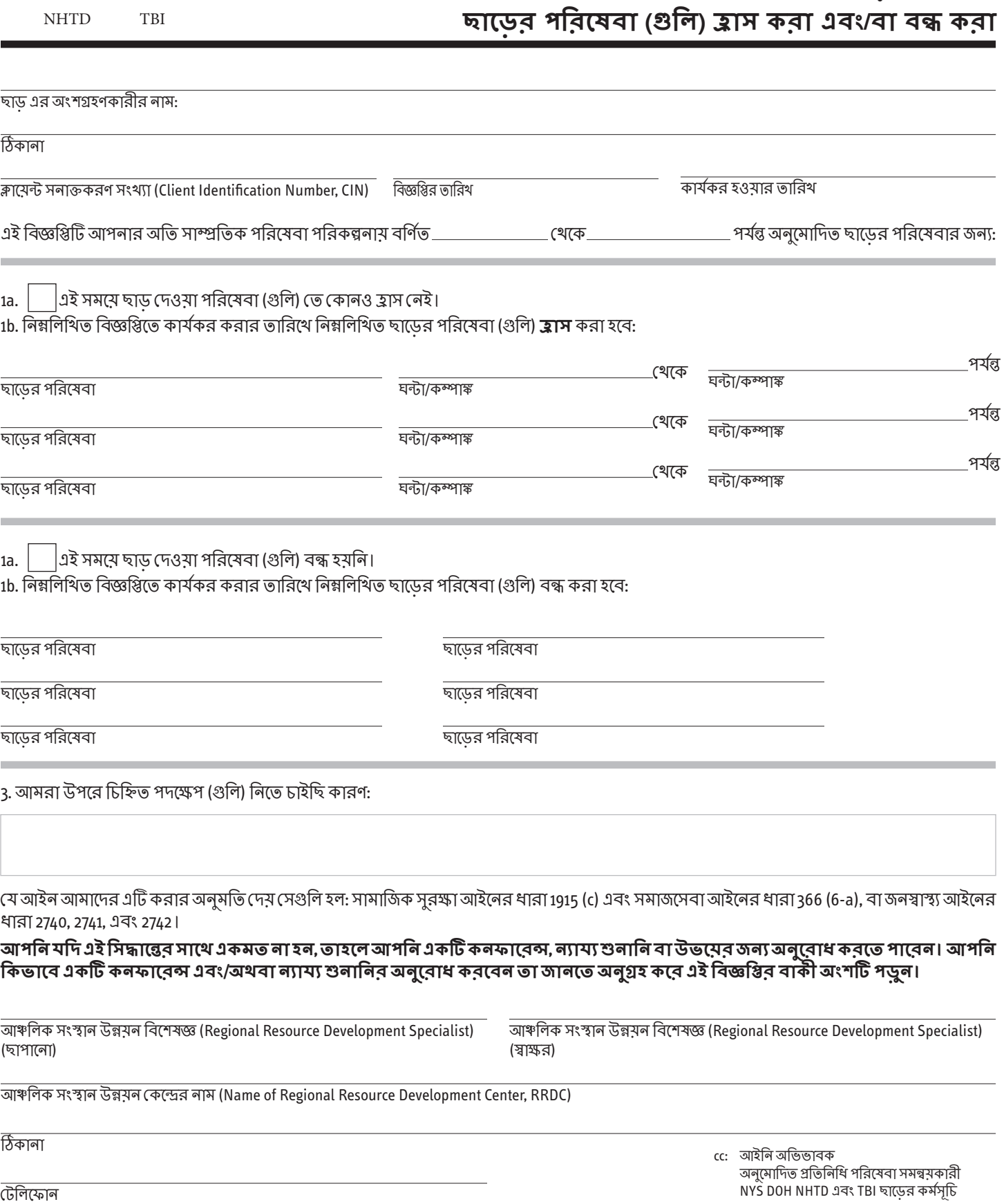

DOH-5739 (12/20)পৃষ্ঠা 2 - এর 1

**কনফাবেন্সেব অধিকাব:** এইসব পদক্ষেপ পর্যালোচনা করার জন্য আপনার আঞ্চলিক সংস্থান উল্লয়ন বিশেষজ্ঞ (Regional Resource Development Specialist, RRDS) এর সাথে একটা কনফারেন্সের ব্যবস্থা হতে পারে। আপনি একটি কনফারেন্স চাইলে যত দ্রুত সম্ভব আপনাকে তার জন্য আবেদন করতে হবে। কনফারেন্সে, RRDS যদি জানতে পারে যে, ভুল সিদ্ধান্ত নেওয়া হয়েছে, অখবা যদি, আপনার দেওয়া তথ্যের কারণে, BRDS সিদ্ধান্ত পরিবর্তন করে তাহলে, সংশোধনমূলক ব্যবস্থা নেওয়া হবে। আপনি সিদ্ধান্তের একটি বিজ্ঞপ্তি পাবেন। আপনি এই বিজ্ঞপ্তির প্রথম পাতায় থাকা নম্বরে RRDS কে ফোন করে বা এই বিজ্ঞপ্তির প্রথম পাতার ওপরে দেওয়াতালিকাবদ্ধ ঠিকানায় লিখিত অনুরোধ জানিয়ে কনফারেন্সের জন্য অনুরোধ করতে পারেন। **ন্যায্য শুনানির অনুবােধ করার উপায় এটি নয়।** আপনি কনফারেন্স করতে চাইলেও, আপনার ন্যায্য শুনানি চাওয়ার অধিকার থাকবে। ন্যায্য শুনানির তথ্যের জন্য নিচের অংশ পড়ুন।

ৰ্**যায্য শুনানির অধিকার:** যদি আপনি বিশ্বাস করেন যে উপরের পদক্ষেপ ভুল, তাহলে আপনি স্টেটের ন্যায্য শুনানির জন্য অনুরােধ করতে পারেন:

- 1. **টেলিফোন:** আপনি স্টেট জড়ে টোল ফ্রি নম্বর 1-800-342-3334 এ ফোন করতে পারেন: (ফোন করার সময় অনগ্রহ করে এই বিজ্ঞপ্তিটি সঙ্গে রাখন) **অথবা**
- 2. **ফয্া�:** ফয্া� ন�র (518) 473-6735 েত এই িব�ি�র স�ূণর্করা একিট অনুিলিপ পাঠান; **অথবা**
- 3. **অন-লাইন:** পূরণকরনএবংঅনলাইেনঅনুেরাধফমর্িট https://www.otda.state.ny.us/oah/forms.asp এপািঠেয়িদনবাআপিনযিদ েফান, ফয্া�, বা অন-লাইনে সাময়িক এবং অক্ষমতা সহায়তার নিউইয়র্ক স্টেট অফিসেপৌঁছাতে না পারেন, অনগ্রহ করে এই বিজ্ঞপ্তির তারিখের 60 দিনের আগে ন্যায্য শুনানির জন্য লিখন।
- 4. **ডাক িঠকানা:** এই িব�ি�র স�ূণর্করা অনুিলিপিট এই িঠকানায় পাঠান: Fair Hearing Section, New York State Office of Temporary and Disability Assistance, P.O. Box 1930, Albany, New York 12201। অনু�হ কের আপনার কােছ একিট অনুিলিপ েরেখ িদন।
- 5. **েকবলমা� িনউইয়কর্ শহের:** আপিন সামিয়ক এবং অ�মতা সহায়তা অিফেসর �শাসিনক শনািন অিফেস আসেত পােরন, 14 Boerum Place, Brooklyn, New York or 330 West 34th Street, 3rd. Floor, NY, NY. আপনার সাথে এই বিজ্ঞপ্তির একটি অনুলিপি নিয়ে আসুন।

## **এই িব�ি�েত েদওয়া তািরখ েথেক 60 িদেনর মেধয্ আপিন একিট নয্াযয্ শনািনর অনুেরাধ করেত পােরন।**

যদি আপনি ন্যায্য শুনানির অনুরোধ করেন, তাহলে স্টেট আপনাকে শুনানির সময় ও স্থান জানিয়ে আপনাকে একটি বিজ্ঞপ্তি পাঠাবে। আপনার হয়ে কোনাে আইনি প্রতিনিধি, আত্মীয়, একজন বন্ধু বা অন্যান্য ব্যক্তিকে আপনার প্রতিনিধি হিসেবে পাঠানো বা নিজেই নিজের প্রতিনিধিত্ব করার অধিকার আপনার আছে। শুনানিতে, কেন পদক্ষেপ নেওয়া উচিত হবে না তা দেখানোর জন্য লিখিত বামৌখিক প্রমাণ উপস্থাপনের সুযোগ আপনার আইনজীবি বা অন্য প্রতিনিধির থাকবে, এর পাশাপশি শুনানিতে উপস্থিত যেকোনো ব্যক্তিকে প্রশ্ন করার সুযোগও থাকবে। এছাড়াও, আপনার হয়ে বলার জন্য সাক্ষী আনার অধিকার আপনার রয়েছে। এই বিজ্ঞপ্তি, বেতনের রসিদ, রসিদ, চিকিৎসা সংক্রান্ত বিল, হিটিং বিল, চিকিৎসা যাচাইকরণ, চিঠি ইত্যাদির মতো যে কোনও নথি আপনার শুনানিতে িনেয় আসা উিচত যা আপনার েকস উপ�াপেন সহায়তা করেত পাের।

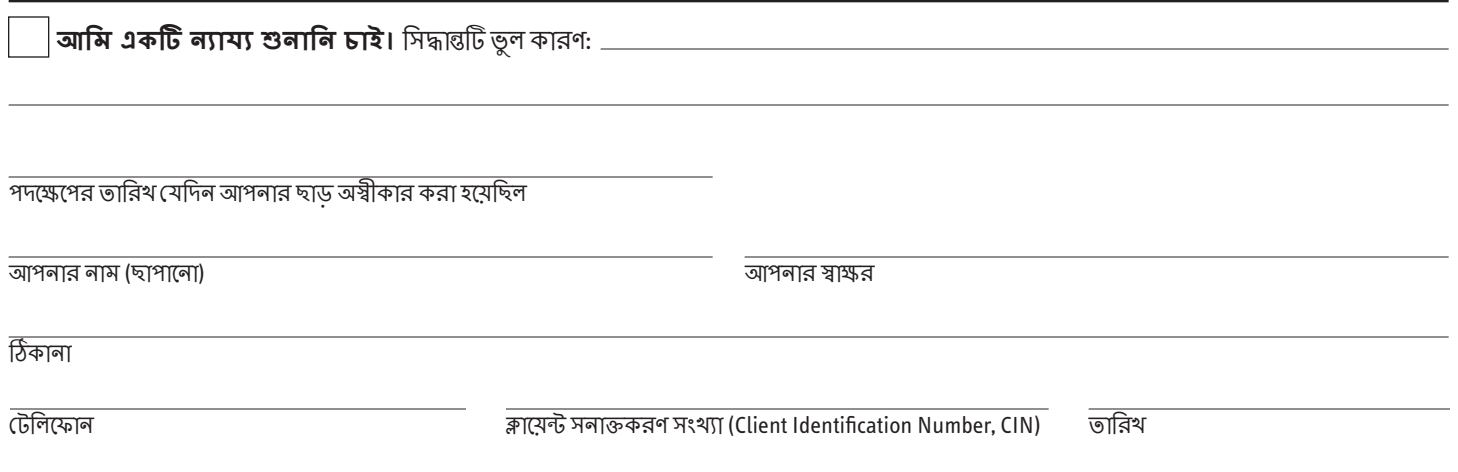

**আইনি সহায়তা:** আপনার বিনামূল্যের আইনি সহায়তার প্রয়োজন হলে, আপনি স্থানীয় আইনি সহায়ক সমিতি (Legal Aid Society) বা অন্যান্য আইনি আইনজীবী গােষ্ঠীর সঙ্গে যােগাযােগ করে সেই সহায়তা পেতে পারেন। আপনি আপনার ইয়েলাে পেজেস (Yellow Pages) এর মধ্যে থাকা "উকিল (Lawyers)" এর তালিকা দেখে নিকটবর্তী আইনি সহায়ক সমিতি (Legal Aid Society) বা আইনজীবী গোষ্ঠীর থোঁজ পেতে পারেন।

<mark>আপনার ফাইল ও নথিপত্রের প্রতিলিপিতে প্রবেশাধিকার:</mark> শুনানির জন্য নিজেকে তৈরি করতে, আপনার ফাইল দেখার অধিকার আপনার আছে। আপনি RRDS ফোন করলে বা চিঠি পাঠালে, ন্যায্য শুনানিতে আমরা শুনানি অফিসারকে আপনার যেসব ফাইলগুলি দেবো সেখান থেকে নখিগুলির প্রতিলিপি বিনামূল্যে আপনাকে পাঠাব। এছাড়াও, আপনি RRDS ফোন করলে বা চিঠি পাঠালে, তারা আপনাকে আপনার ফাইল খেকে অন্যান্য নখির প্রতিলিপি বিনামূল্যে পাঠাবে যা ন্যায্য শুনানিতে প্রস্তুত হওয়ার জন্য আপনার প্রয়োজন হতে পারে বলে আপনার মনে হয়। নখিগুলি চাইতে বা আপনার ফাইল কিভাবে দেখা যেতে পারে তা সম্পর্কে জানতে এই বিজ্ঞপ্তির প্রথম পাতার উপরে তালিকাভুক্ত টেলিফোন নম্বরে RRDS কে ফোন করুন অথবা এই বিজ্ঞপ্তির প্রথম পাতার উপরে মুদ্রিত ঠিকানায় RRDS কে চিঠি পাঠান। আপনি যদি আপনার ফাইল থেকে নথিপত্রের প্রতিলিপি চান,ন্যায্য শুনানির তারিখের আগে যথাসময়ে আপনাকে তােদর বলেত হেব। আপিন িনিদর্� কের ডাকেযােগ পাঠােনার অনুেরাধ করেল, নিথপ�গিল আপনােক ডাকেযােগ পাঠােনা হেব।

ত**থ্য:** আপনার ফাইল, কিভাবে ন্যায়্য শুনানি চাইতে হবে, কিভাবে আপনার ফাইল দেখতে হবে, অথবা কিভাবে আপনার নথিপত্রের অতিরিক্ত প্রতিলিপি পাবেন সেই সম্পর্কে আরও তথ্য জানতে চাইলে, অনুগ্রহ করে এই নোটিশের প্রথম পৃষ্ঠায় তালিকাভুক্ত টেলিফোন নম্বর এবং ঠিকানায় RRDS কে ফোন করুন বা লিথুন।